# Statistická inference II

 $Zadání domácího úkolu - rok 2017$ 

 $1. část$ 

# Stanislav Katina, Veronika Bendová

katina@math.muni.cz, xbendovav@math.muni.cz

25. května 2017

Instrukce k domácímu úkolu: Odevzdává se jeden pdf soubor nazvaný prijmeni-jmeno-text-statinf-II-2017.pdf (obsahuje řešení příkladů, obrázky, <sup>F</sup>ekód napsaný v T<sub>EXu</sub>), jeden zdrojový soubor naprogramovaných funkcí prijmeniimeno–source-statinf-II-2017.R a jeden soubor  $\mathbb{R}$ -kódu konkrétních zadání z DU prijmeni-jmeno-priklady-statinf-II-2017.R, který používá tento zdrojový kód. Dejte si záležet na přehlednosti programovaného kódu, na doplnění komentárů a vhodného užití zavedených pravidel, které máte k dispozici v prezentaci Standards of programming in R: R style guide. Také věnujte svou pozornost a čas dostatečným popisům vašich úvah a zvolených postupů a interpretacím výsledků, ať už slovních nebo grafických. I to bude součástí celkového hodnocení úkolu. Na psaní R-kódu doporučuji TFXovský balíček listings a vytvoření prostředí v hlavičce dokumentu pomocí následujícího kódu:

```
\ lstset { language =R , % nastavenie jazyka R
basicstyle=\footnotesize\ttfamily, \qquad \qquad \, \texttt{\%} typ pisma R-kodu
commentstyle=\ttfamily\color{farba1}, % farba komentara k funkciam
numberstyle=\color{farba2}\footnotesize, % farba a velkost cislovania<br>numbers=left,           % cislovanie vlavo
                                       % cislovanie vlavo
stepnumber=1, \% cislovanie po krokoch jedna
frame = leftline , % vytvorenie lavej hranicnej ciary
breaklines=true} \% zalomenie riadkov
```
V textu potom kód vkládáme do prostředí \begin{lstlisting} a \end{lstlisting}.

Kompletní řešení domácího úkolu je nutné nahrát do odevzdávárny v IS nejpozději 7 dní před termínem zkoušky, na  $kter$ ý se přihlásíte.

### Příklad 1. Vylepšená věrohodnost pomocí  $q(\theta)$ :

- 1. Nakreslete logaritmus relativní funkce věrohodnosti parametru p binomického rozdělení Bin $(N, p)$ , kde  $N = 10$ a  $n = 8$ , superponovaný jeho kvadratickou aproximací.
- 2. Nakreslete logaritmus relativní funkce věrohodnosti  $g(p) = logit(p) = \ln \frac{p}{1-p}$  (při stejném zadání N a n jako v  $(1)$ ), superponovaný jeho kvadratickou aproximací.
- 3. Nakreslete graf porovnávající vzájemně logaritmus relativní funkce věrohodnosti s její kvadratickou aproximací získanou na základě parametru p (ad 1) a aproximací získanou za základě parametrické funkce  $g(p)$  (ad 2).
- 4. Vypočítejte Waldův a věrohodnostní  $100 \times (1 \alpha)$ % empirický DIS pro p.
- 5. Vypočítejte Waldův a věrohodnostní  $100 \times (1-\alpha)\%$  empirický DIS pro  $g(p)$  z bodu (2) a transformujte jej zpět do originální škály.
- 6. Vzájemně porovnejte Waldovy empirické DIS pro  $p$  a pro  $q(p)$  po zpětné transaformaci do originální škály a věrohodnostní empirické DIS pro p a pro  $q(p)$  po zpětné transaformaci do originální škály. Který z intervalů vykazuje lepší vlastnosti a proč?
- 7. Naprogramujte dvě numerické metody: metodu bisekce (funkce bisekce()) a metodu sečen (funkce metoda.secen()) ke zpřesnění hranic věrohodnostních intervalů spolehlivosti.

#### Požadovaná forma výstupu příkladu:

- dvě samostatně použitelné funkce bisekce() a metoda.secen() s naimplementovanými iteračními metodami;
- trojice grafů:

 $\overline{a}$ 

- (i) graf s parametrem p na ose x a log. rel. věroh. funkcí + její kvadratickou aproximací na ose y;
- (ii) graf s param. funkcí  $q(p)$  na ose x a příslušnou log. rel. věroh. funkcí + její kvadr. aproximací na ose y;
- (iii) graf s parametrem p na ose x a log. rel. věrohodnostní funkcí + její kvadr. aproximací pomocí parametru p a pomocí param. funkce  $g(p)$  na ose y (na základě tohoto grafu porovnejte kvalitu obou kvadr. aproximací);
- $\bullet\,$ tabulka hranic intervalů spolehlivosti:

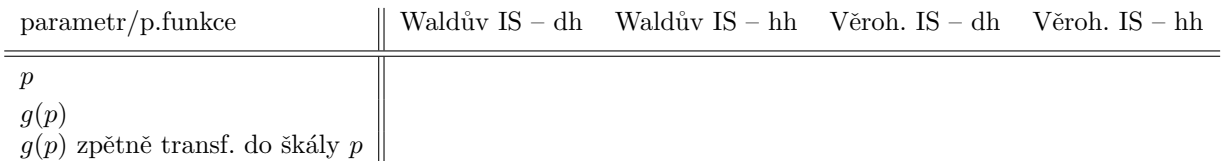

• tabulka přesnějších hranic věrohodnostních intervalů spolehlivosti získaných pomocí vlastnoručně naprogramovaných funkcí bisekce() a metoda.secen():

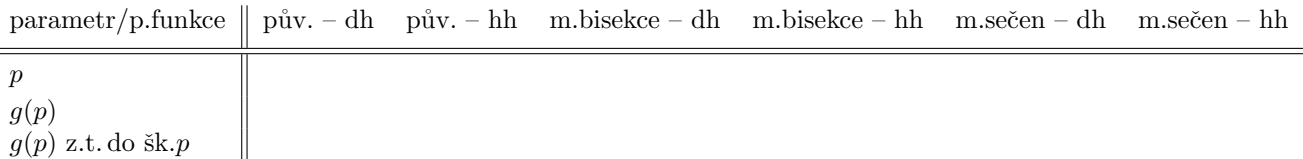

Poznámka: Hodnoty ve výsledných tabulkách i textu zaokrouhlete na šest desetinných míst.

Příklad 2. Test o směrodatné odchylce  $\sigma$ : Z archivních materiálů máme k dispozici původní kraniometrické údaje o délce lebky mužů a žen ze starověké egyptské populace (soubor one-sample-mean-skull-mf.csv). Současně máme k dispozici průměrné hodnoty délky lebky a hodnoty směrodatných odchylek pro muže a ženy novověké egyptské populace (délka lebky mužů  $x_m = 177.568$  mm se směrodatnou odchylkou  $s_m = 7.526$  mm; délka lebky žen  $x_f =$ 171.962 mm se směrodatnou odchylkou  $s_f = 7.052$  mm; rozsah datového souboru  $n_m = 88$ ,  $n_f = 52$ ).

Načtěte datový soubor one-sample-mean-skull-mf.csv, kde proměnná skull.L označuje délku lebky (v mm) starověké egyptské populace a proměnná sex označuje pohlaví měřeného jedince. Zaměřte se na délku lebky žen, o které předpokládáme že má normální rozdělení  $N(\mu, \sigma^2)$ .

- 1. Otestujte nulovou hypotézu, že směrodatná odchylka délky lebky žen u starověké egyptské populace je rovna směrodatné odchylce délky lebky žen u novověké egyptské populace.
- 2. Vypočítejte  $100 \times (1-\alpha)\%$  empirický DIS, tj.  $(\hat{\sigma}_D; \hat{\sigma}_H)$  pro směrodatnou odchylku délky lebky žen starověké egyptské populace, kde koeficient spolehlivosti  $1 - \alpha = 0.95$ .

Jak v části (1), tak i v části (2) použijte k otestování nulové hypotézy a ke stanovení příslušných DIS:

- (a) Waldovu testovací statistiku  $U_W$ ;
- (b) skóre testovací statistiku  $U<sub>S</sub>$ ;
- (c) věrohodnostní testovací statistiku  $U_{LR}$ .

Požadovaná forma výstupu příkladu:

- $\bullet$   $H_0$ ;
- $\bullet$   $H_1$ ;
- $\bullet$  tabulka výsledků:

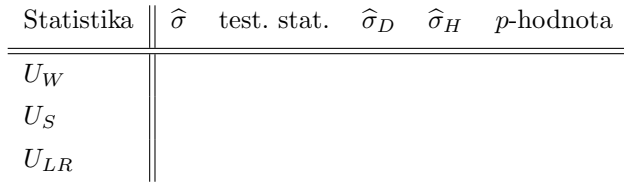

• komentář k výsledkům uvedeným v tabulce + zdůvodněné rozhodnutí o tom, kterou testovací statistiku byste v praxi pro konečnou analýzu využili.

Příklad 3. Pokračování příkladu 2: Vraťme se nyní k datovému souboru one-sample-mean-skull-mf.csv, kde proměnná skull.L označuje délku lebky (v mm) starověké egyptské populace a proměnná sex označuje pohlaví měřeného jedince.

- 1. Na hladině významnosti  $\alpha = 0.05$  otestujte nulovou hypotézu, že směrodatná odchylka délky lebky žen u starověké egyptské populace je větší než směrodatná odchylka délky lebky žen u novověké egyptské populace. Testování proved'te pomocí:
	- (a) kritického oboru;
	- (b) intervalu spolehlivosti;
	- (c) p-hodnoty.

Požadovaná forma výstupu příkladu:

- $\bullet$   $H_0$ ;
- $\bullet$   $H_1$ ;
- $\bullet\,$ tabulka výsledků:

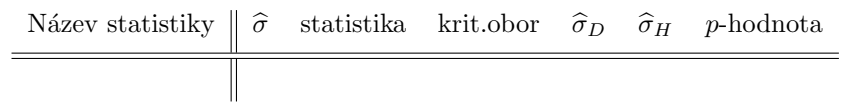

 $\bullet$  komentář k výsledkům uvedeným v tabulce + zdůvodněné rozhodnutí o nulové hypotéze.

#### Příklad 4. Simultánní oblasti spolehlivosti + elipsa spolehlivosti pro střední hodnotu a směrodatnou odchylku (dokončení ze cvičení):

- 1. Nakreslete simultánní množinu spolehlivosti pro  $\theta = (\mu, \sigma)^T$  použitím asymptotického intervalu spolehlivosti pro  $\mu$  a exaktního intervalu spolehlivosti pro  $\sigma$ .
- 2. Nakreslete simultánní množinu spolehlivosti pro  $\theta = (\mu, \sigma)^T$  použitím asymptotických intervalů spolehlivosti pro  $\mu$  a pro  $\sigma$ .
- 3. Do obrázku dokreslete  $100(1-\alpha)$ % elipsu spolehlivosti pro  $\theta = (\mu, \sigma)^T$  použitím asymptotických intervalů spolehlivosti pro  $\mu$  a pro  $\sigma$ .

Použijte (1)  $n = 10, (2)$   $n = 100, (3)$   $n = 10000$ . V (1), (2) a (3) zvolte  $\mu = 0$  a resp.  $\sigma^2 = 4$ . Koeficient spolehlivosti simultánní množiny zvolte zvolte  $1 - \alpha = 0.95$ .

Požadovaná forma výstupu příkladu:

- trojice grafů obsahující vždy dvě simultánní oblasti spolehlivosti pro parametry  $\mu$  a  $\sigma$  a jednu elipsu spolehlivosti;
- odpovědi na následující tři otázky:
	- 1. Proč je šířka obou oblastí spolehlivosti vzhledem k proměnné na ose  $x$  v každém grafu stejná?
	- 2. Oblasti spolehlivosti se vzhledem k ose y s rostoucím  $n$  čím dál více překrývají. Čím je to způsobeno? Která oblast spolehlivosti se přibližuje ke které? Svou odpověď zdůvodněte.
	- 3. Elipsa spolehlivosti se s rostoucím n přibližuje k simultánní množině spolehlivosti popsané v bodu (2) a to jak z vertikální, tak z horizontální strany. Jak si tento jev vysvětlujete?

Příklad 5. Minimální rozsah náhodného výběru: Předpokládejme, že  $X \sim N(\mu, \sigma^2)$ , kde  $\mu$  neznáme. Nechť  $\theta = \sigma^2$ . Testujeme všechny tři typy hypotéz:

- a)  $H_{01}$ :  $\sigma^2 = \sigma_0^2$  oproti  $H_{11}$ :  $\sigma^2 \neq \sigma_0^2$  (oboustranná);
- b)  $H_{02}: \sigma^2 \leq \sigma_0^2$  oproti  $H_{12: \sigma^2 > \sigma_0^2$  (pravostranná);
- c)  $H_{03}: \sigma^2 \geq \sigma_0^2$  oproti  $H_{13}: \sigma^2 < \sigma_0^2$  (levostranná);

kde  $\sigma_0^2 = 2$ .

Vypočítejte minimální rozsah náhodného výběru pro testy hypotéz (a)–(c) při  $\alpha = 0.05$  a  $1 - \beta = 0.8$ , pro  $\sigma^2 \in$  $\{1.01, 1.03, 1.05, \ldots 2.99, 3.01\}$  (ad (a)),  $\sigma^2 \in \{2.01, 2.03, 2.05, \ldots 2.99, 3.01\}$  (ad (b)),  $\sigma^2 \in \{1.01, 1.03, 1.05, \ldots 1.97, 1.99\}$ (ad (c)). Závislost minimálního rozsahu náhodného výběru na hodnotě  $\sigma^2$  zakreslete do grafu pomocí křivky (na osu x vyneste parametr  $\sigma^2$ , na osu y minimální rozsah náhodného výběru.). V grafech barevně odlište minimální rozsah náhodného výběru pro:

- (i)  $\sigma^2 = 1.4;$
- (ii)  $\sigma^2 = 1.85$ ;
- (iii)  $\sigma^2 = 2.2$ ;
- (iv)  $\sigma^2 = 2.8;$

je-li to možné.

Poznámka: Čím více se budeme s hodnotou  $\sigma^2$  blížit k hodnotě  $\sigma_0^2$ , tím větší minimální rozsah souboru budeme potřebovat. V souladu s touto informací a s vhodným vykreslením grafu rozumně stanovte maximální rozsah souboru (např.  $N=3000$ , příp.  $N=5000$ ). K našim potřebám nám stačí vědět, že pro  $\sigma^2$  blízká hodnotě  $\sigma_0^2$  potřebujeme více než 3000 pozorování.

Požadovaná forma výstupu příkladu:

- funkce min.rozsah(), která pro stanovenou spolehlivost  $1 \alpha$  a sílu  $\beta^*$  vypočítá pro libovolnou alternativu minimální rozsah náhodného výběru;
- tři grafy závislosti  $N$  na  $\sigma^2$ ;
- $\bullet\,$ tabulka výsledků:

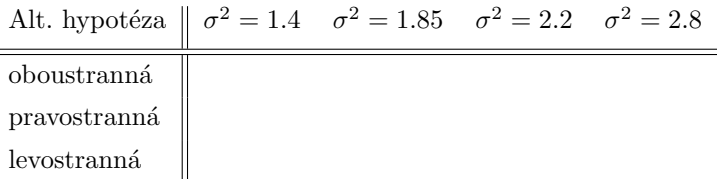

 $\bullet\,$ komentář ke grafům a k výsledkům uvedeným v tabulce.

 $\equiv$ 

## Příklad 6. Rozdělení testovací statistiky, síla a silofunkce pro test o rozdílu středních hodnot  $\mu_1 - \mu_2$

- 1. Nechť náhodný výběr X pochází z normálního rozdělení, X ∼ N(μ<sub>1</sub>,σ<sup>2</sup><sub>1</sub>), kde μ<sub>1</sub> = 4 a σ<sup>2</sup><sub>1</sub> = 2.5<sup>2</sup>, a nechť náhodný výběr  $Y$  pochází z normálního rozdělení,  $Y \sim N(\mu_2, \sigma_2^2)$ , kde  $\mu_2 = 2$  a  $\sigma_2^2 = 2.5^2$ . Rozsahy náhodných výběrů  $n_1 = n_2 = 20$ . Pomocí simulační studie v  $\mathbb{R}$  porovnejte rozdělení testovací statistiky pro test nulové hypotézy  $H_0: \mu_1 - \mu_2 = \mu_0$  oproti alternativní hypotéza  $H_{11}: \mu_1 - \mu_2 \neq \mu_0$ , kde  $\mu_0 = 0$ .
	- a. Nasimulujte  $M = 10000$  pseudonáhodných výběrů  $X$  a Y takových, že  $X \sim N(\mu_1, 2.5^2)$  a  $Y \sim N(\mu_2, 2.5^2)$ . Pro každé  $m=1,\ldots,10\,000$  vypočítejte realizaci testovací statistiky  $t^{(m)}_{W,\lambda}$  pro nulovou hypotézu  $H_0: \mu_1-\mu_2=$ 0. Vykreslete histogram testovacích statistik  $t_{W,\lambda}^{(m)}$  a superponujte jej jednak křivkou hustoty necentrálního trozdělení a jednak křivkou hustoty centrálního  $t$ -rozdělení.
	- b. Vypočítejte empirickou sílu testu za platnosti alternativní hypotézy  $H_{11}$ :  $\mu_1 \mu_2 = 2$ .
	- c. Vytvořte animaci zobrazující odchýlení rozdělení testovací statistiky od centrálního t-rozdělení. Zvolte  $\mu_1 = 4$ a  $\mu_2 \in \{1, 1.5, \ldots, 6, 6.5, 7\}.$

Použijte

- i. klasický dvouvýběrový  $t$ -test;
- ii. Welchův dvouvýběrový  $t$ -test.
- 2. Nechť nyní X pochází ze směsi dvou normálních rozdělení, t.j.  $X \sim [pN(4, 2.5^2) + (1-p)N(4, 4.5^2)]$ , kde  $p = 0.9$ a nechť  $Y \sim N(2, 2.5^2)$ . Proveďte simulační studii popsanou v bodě (1.) pro tento náhodný výběr.

Požadovaná forma výstupu příkladu:

- funkce cn.rozdeleni(), která pro zadané hodnoty  $\mu_1, \mu_2, \sigma_{11}^2, \sigma_{12}^2, \sigma_{21}^2, \sigma_{22}^2, n_1, n_2, M, \alpha$  a p vykreslí dvojici grafů histogramů (jeden pro klasický t-test a druhý pro Welchův t-test);
- animace (ad 1.) zachycující posun necentrálního rozdělní k centrálnímu rozdělení  $\mu_1 \mu_2$  pro pevně zvolené  $\mu_1 = 4$  a měnící se  $\mu_2 \in \{1, 1.5, \ldots, 6.5, 7\}$ . V animaci budou vedle sebe dva grafy histogramů (jeden pro klasický t-test a druhý pro Welchův t-test) superponované křivkou centrálního a necentrálního t-rozdělení; pod popiskem osy x bude uvedena hodnota empirické síly příslušného testu (t-test resp. Welchův test);
- animace (ad 2.) zachycující posun necentrálního rozdělní k centrálnímu rozdělení  $\mu_1 \mu_2$  pro pevně zvolené  $\mu_1 = 4$  a měnící se  $\mu_2 \in \{1, 1.5, \ldots, 6.5, 7\}$ . V animaci budou vedle sebe dva grafy histogramů (jeden pro klasický t-test a druhý pro Welchův t-test) superponované křivkou centrálního a necentrálního t-rozdělení; pod popiskem osy x bude uvedena hodnota empirické síly příslušného testu (t-test resp. Welchův test);
- komentář ke grafům + popis okometrického srovnání dvojic histogramů;
- · odpovědi na následující otázky
	- $-$  Co mají společného tvary histogramů klasického a Welchova t-testu a proč?
	- $-$  Jak se liší síla klasického a Welchova t-testu a proč?
	- Jak se mění síla testů se snižující se vzdáleností  $\mu_1 \mu_2$ ? Jak si tento jev vysvětlujete?
- 1. Necht'
	- A.  $X_j \sim N(\mu_j, \sigma^2)$ , kde  $j = 1, 2, \mu_1 = 20, \mu_2 = 25$  a  $\sigma^2 = 100$ ; B.  $X_j \sim N(\mu_j, \sigma_j^2)$ , kde  $j = 1, 2, \mu_1 = 20, \mu_2 = 25, \sigma_1^2 = 100$  a  $\sigma_2^2 = 150$ ; C.  $X_j \sim pN(\mu_j, \sigma^2) + (1 - p)N(\mu_j, \sigma_a^2)$ , kde  $j = 1, 2, \mu_1 = 20, \mu_2 = 25, \sigma^2 = 100$  a  $\sigma_a^2 = 400$ ; D.  $X_j \sim pN(\mu_j, \sigma_j^2) + (1-p)N(\mu_j, \sigma_{ja}^2)$ , kde  $j = 1, 2, \mu_1 = 20, \mu_2 = 25, \sigma_1^2 = 100, \sigma_2^2 = 150, \sigma_{1a}^2 = 400$  a  $\sigma_{2a}^2 = 450.$

Pomocí simulační studie ( $M = 5000$ ) vypočítejte pravděpodobnost pokrytí 95% oboustranného Waldova empirického intervalu spolehlivosti pro  $\mu_1-\mu_2$  jako podíl  $\sum_{i=1}^M I(|t_{W,m}| < t_{df}(1-\alpha/2))/M,$  kde  $t_{W,m},$   $m=1,\ldots,5$  000 jsou

- a. testovací statistiky klasického dvouvýběrového  $t$ -testu;
- b. testovací statistiky Welchova dvouvýběrového t-testu.

Rozsahy náhodných výběrů zvolte

- i.  $n_1 = n_2 = 5$ ; ii.  $n_1 = n_2 = 50$ ; iii.  $n_1 = n_2 = 100$ .
- 2. Celý postup uvedený v bodě 1. zopakujte také pro  $\mu_1 = \mu_2 = 20$ . Ostatní hodnoty ponechte stejné jako hodnoty zadané v bodě 1.

Požadovaná forma výstupu příkladu:

- funkce pokryti() která pro zadané hodnoty  $\mu_1, \mu_2, \sigma_1, \sigma_2, \sigma_{1a}, \sigma_{2a}, M, n_1, n_2, \alpha$  a p vypočítá empirickou pravděpodobnost pokrytí DIS pro rozdíl středních hodnot  $\mu_1 - \mu_2$ ;
- $\bullet$  dvě tabulky:
	- $-$  tabulka pravděpodobností pokrytí pro náhodné výběry A.–D., testovací statistiky a.–b. a rozsahy náhodných výběrů i.–iii. pro  $\mu_1 = 20$  a  $\mu_2 = 25$  (ad 1.);
	- tabulka pravdˇepodobnost´ı pokryt´ı pro n´ahodn´e v´ybˇery A.–D., testovac´ı statistiky a.–b. a rozsahy n´ahodn´ych výběrů i.–iii. pro  $\mu_1 = \mu_2 = 20$  (ad 2.);

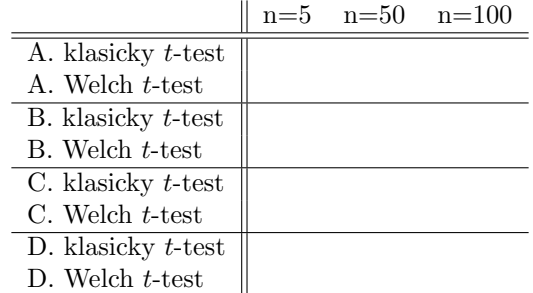

- komentář k výsledkům uvedeným v tabulkách + porovnání výsledků získaných z obou tabulek;
- $\bullet\,$ odpověď na otázky:
	- S jakou pravděpodobností pokrývají Waldovy empirické DIS hodnotu 0?
	- $-$  Jak a proč se hodnota pravděpodobnosti pokrytí mění (ad 1.)?

**Příklad 8.** Nechť početnosti úmrtí X jako následek kopnutí koněm v Pruských armádních jednotkách (Bortkiewicz, 1898) mají Poissonovo rozdělení s parametrem  $\lambda$ , tj.  $X \sim Poiss(\lambda)$ . Pravděpodobnost, že někdo bude smrtelně zraněný v daném dni, je extrémně malá. Mějme 10 vojenských jednotek za 20-letou periodu (rozsah  $M = 10 \times 20 = 200$ ), kde, při početnostech úmrtí  $n = 1, 2, 3, 4, 5 + v$  dané jednotce a v daném roce, zaznamenáváme také početnosti vojenských jednotek  $m_n$  při daném n, kde  $M = \sum m_n = 200$  (viz tabulka).

n 0 1 2 3 4 5+ m<sup>n</sup> 109 65 22 3 1 0

- 1. Vypočítejte
	- a. Waldův 95% empirický DIS pro  $\lambda$ ;
	- b. skóre 95% empirický DIS pro  $\lambda$ ;
	- c. věrohodnostní 95% empirický DIS pro $\lambda$ .
- 2. Na hladině významnosti  $\alpha = 0.05$  otestujte nulovou hypotézu  $H_0$  :  $\lambda = 0.6$  oproti  $H_1$  :  $\lambda \neq 0.6$ . Testování proved'te Waldovým, skóre i věrohodnostním přístupem, a to pomocí
	- i. kritického oboru;
	- ii. intervalu spolehlivosti;
	- iii. p-hodnoty.

Požadovaná forma výstupu příkladu:

- $H_0$ :  $\lambda = \lambda_0$ , kde  $\lambda_0 = 0.61$ ;
- $H_1 : \lambda \neq \lambda_0$ , kde  $\lambda_0 = 0.61$ ;
- $\bullet$  tabulka výsledků:

 $\lambda$ , test.stat. W  $\lambda_D$   $\lambda_H$  p-hodnota  $Z_W$  $U_S$  $U_{LR}$ 

- komentář k výsledkům uvedeným v tabulce + zdůvodněné rozhodnutí o nulové hypotéze;
- Zamyslete se, jakým způsobem by se dalo zjistit, který typ testu (Waldův skóre, věrohodnostní) je nejvhodnější k otestování hypotézy o parametru  $\lambda$  Poissonova rozdělení. Z jakých hledisek můžeme testy vzájemně porovnávat? Vyjmenujte alespoň dvě hlediska, která vás napadají.